# 40389S 66600D

T-61.246 Digitaalinen signaalinkäsittely ja suodatus Versio 6.00 (8.11.2004)

T-61.246 Harjoitusty¨o 8.11.2004-17.1.2005.

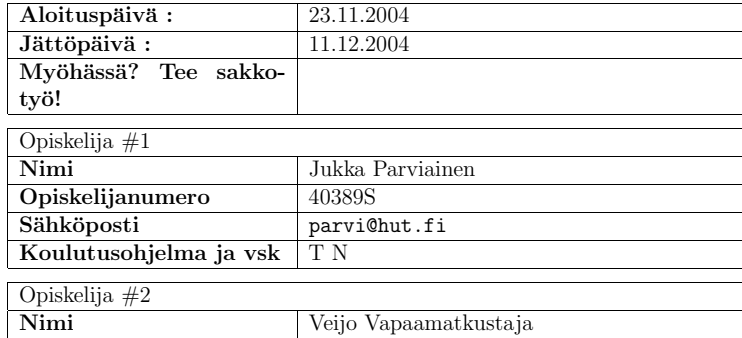

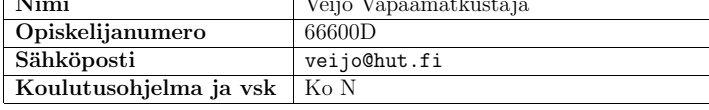

### Assistentit täyttävät loput :

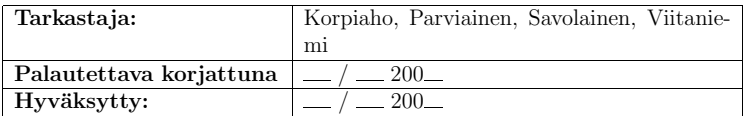

Huomioita:

#### 1Signaalit aikatasossa

Osiossa 1 esitellään muutamia esimerkkejä harjoitustyön dokumentointiin.

A1.1 Ympyrä on tärkeä olio. Piirretään se eksponenttifunktiota käyttäen yhtälöä

$$
Y(\omega) = r \cdot e^{j \cdot \omega} \tag{1}
$$

Kuva 1 on tuotettu funktiolla ympyra.m syötteellä:

w <sup>=</sup> [0 : pi/256 : 2\*pi]; ympyra(w);

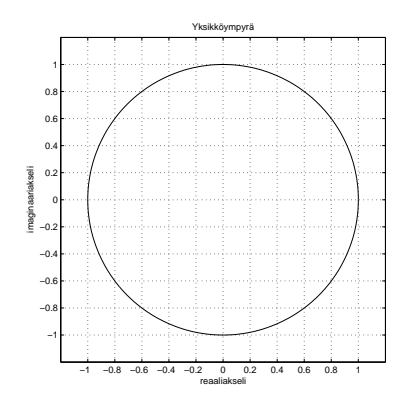

Kuva 1: Yksikköympyrä tehtävään Q1.1.

Muutamia lukuarvoja on annettu taulukossa 1.

| ω          | $\boldsymbol{x}$ | $\eta$ |
|------------|------------------|--------|
| 0          |                  | U      |
| $\pi/256$  | .9999            | .0123  |
| $2\pi/256$ | .9997            | .0245  |

Taulukko 1: Yksikköympyrän lukuarvoja.

### $T$ -61.246 HT2004 (Parviainen, Vapaamatkustaja) Page 3 / 6

A1.2 WAV-tiedosto luetaan Matlabiin komennolla [y, fs, nbits] = wavread('Z:\DSP\tiedosto.wav');

Matlabin vektorista voidaan ottaa osa vektorin indeksinumeroiden avulla:size(y) % esim. pystyvektori [23521 1]

#### 2LTI-järjestelmän analysointi

#### 3Suodinsuunnittelu

A3.1 Lineaari- ja desibeliasteikon muutokset toisiksi saadaan kaavoilla [?]

$$
\begin{array}{rcl}\n\alpha_p &=& -20 \log_{10}(1 - \delta_p) \text{ dB} \\
\alpha_s &=& -20 \log_{10}(\delta_s) \text{ dB}\n\end{array}
$$

#### 4Satunnaissignaalit

A4.1 Kohinan demonsrointia kuvassa 2. Koodi q4\_1.m on liittenä.

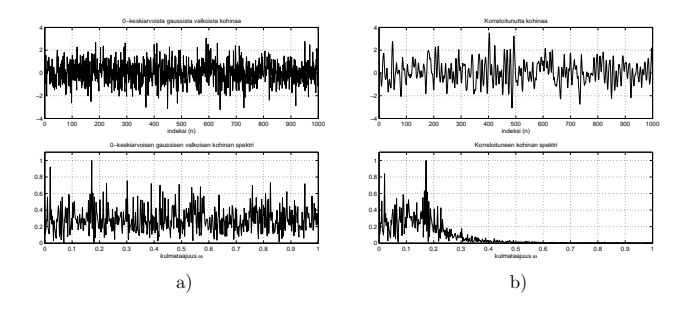

Kuva 2: (a) Valkeaa kohinaa ja (b) korreloitunutta kohinaa aikatasossa (ylemmät kuvat) ja taajuustasossa (alemmat kuvat).

#### 5Palaute

Pakollinen osa molempiin palautuksiin.

A5.1 Pentium 1GHz, Linux Red Hat 8, Matlab (ver):

MATLAB Version 6.5.0.180913a (R13) MATLAB License Number: 42283 Operating System: Linux 2.4.20-13.7 Java VM Version: Java is not enabled ------------------------------------------------------

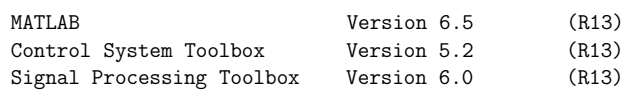

- A5.2 Emme omista mikrofonia ja sen löytäminen kouluta oli vaikeaa.
- A5.3 Teimme työn kaikki osiot Veijon kanssa yhdessä. Sen lisäksi tehtävässä Q1.2 saimme mallia koodiin ryhmältä, johon kuului Markus Koskela  $(41883J)$ . Teimme siihen vielä oman parannuksen, joka on dokumentoitu koodissa.
- A5.4 Ympyrän piirtäminen Matlabilla eli Q1.1.
- A5.5 Viitenä päivänä yhteensä noin 30 tuntia per jäsen.
- A5.6 L<sup>A</sup>TEX:n opettelu oli mukavaa, eikä se ollut lainkaan niin vaikeaa kuin alunperin kuvitteli.

## Liitteet

### ympyra.m

```
1 function Y = ympyra(w)
2% YMPYRA piirtää yksikköympyrän
3 % Kaytto: ympyra(w)
4 % w (vektori) kulman arvot radiaaneissa
5% Y (vektori) ympyrän pisteet
67 Y = exp(j*w);
89 figure(1), clf;
10plot(real(Y), imag(Y));
11 grid on;
12 title('Yksikköympyrä');
13 xlabel('reaaliakseli');
14 ylabel('imaginaariakseli');
```

```
15 axis equal;
```
16 axis([-1.2 1.2 -1.2 1.2]);

## Tehtävä Q4.1

```
1 function q4_1
2% Q4_1 -- koodi tehtävään Q4.1
34 n = [1 : 1001];
 5 \times = \text{randn}(1,1001);
6y = zeros(1,1001);
78 % 5-pisteen "FIR-suodatus"
9 for k=5:length(x)
10y(k) = 2.37*y(k-1)-2.31*y(k-2)+1.05*y(k-3)-0.19*y(k-4)+x(k);11 end;
1213 Enx = sum(x.*x); Eny = sum(y.*y); % tehot
14 y = y*sqrt(Enx/Eny); % tehojen tasaaminen
15166 xF = fft(x); yF = fft(y); % FFT
17 w = 2*[0 : length(xF)-1]/length(xF);
```
- 
- 1819
- 20% Figure No. 1: VALK.KOHINAA
- 21 figure(1); clf;
- 22 $subplot(2,1,1);$
- 23 plot(n,x); axis([0 <sup>1000</sup> -4 4]);
- 24 title('0-keskiarvoista gaussista valkoista kohinaa');
- 25xlabel('indeksi (n)');
- 26grid on;
- 27
- 28 $subplot(2,1,2);$
- 29 $plot(w,abs(xF)/max(abs(xF))); axis([0 1 0 1.1]);$
- 30title('0-keskiarvoisen gaussisen valkoisen kohinan spektri');
- 31xlabel('kulmataajuus <sup>w</sup>');
- 32grid on;
- 33
- 34 % Figure No. 2: VÄRILLISTÄ KOHINAA
- 35 figure(2); clf;
- 36 subplot(2,1,1);
- 37 plot(n,y); axis([0 <sup>1000</sup> -4 4]);
- 38 title('Korreloitunutta kohinaa');
- 39xlabel('indeksi (n)');
- 40grid on;
- 41
	- 42 $subplot(2,1,2);$
	- 43 $plot(w,abs(yF)/max(abs(yF))); axis([0 1 0 1.1]);$
	- 44 title('Korreloituneen kohinan spektri');
- 45 xlabel('kulmataajuus <sup>w</sup>');
- 46grid on;